<span id="page-0-0"></span>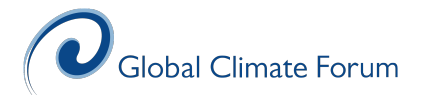

# Coastal impact modelling with the  $diva++$  library

#### Session 3 - 31/08/23

Daniel Lincke

Fall/Winter 2023/2024

### Recap and remarks

- $\triangleright$  A hypsometric profile of a CM is a stylized model of the coastal plain that allows for simple computations of exposure, flood damages and adaptation.
- $\triangleright$  Basically a mapping from elevation into cumulated data.

Definition Given a cm

$$
\mathit{cm} : \mathit{G} \rightarrow \mathbb{B} \times \mathbb{R}^\perp \times (\mathbb{R}^\perp)^n
$$

a (discrete) hypsometric profile (with connectiviy threshold theta) of cm is a function

$$
\mathit{dhsp}_{cm,\theta} \quad : \quad \mathbb{R} \to \mathbb{R}^n_+ \\
\mathit{dhsp}_{cm,\theta}(e) \quad = \quad \sum_{\substack{(x,y) \\ h \in \mathcal{C}_m(x,y) \leq \theta \\ cm(x,y) = (b,z,\vec{d}) \\ z \leq e}} \vec{d}
$$

Definition, less formal:

- $\blacktriangleright$  the (discrete) hypsometric profile of a coastal model is a function that maps elevations the cumulated dataset values (of the datasets included in the coastal model)
- $\blacktriangleright$  It maps an elevation e to the sum if all dataset values of all grid cells that have an elevation no higher than e and that have hydrologically connectivity to the ocean not higher threshold than  $\theta$ .

Remark:

 $\blacktriangleright$  In applications the coastal model is often filtered by hydrologically connectivity in a preprocessing step so that the  $\theta$  does not have to be taken into account in the computation of a hypsometric profile.

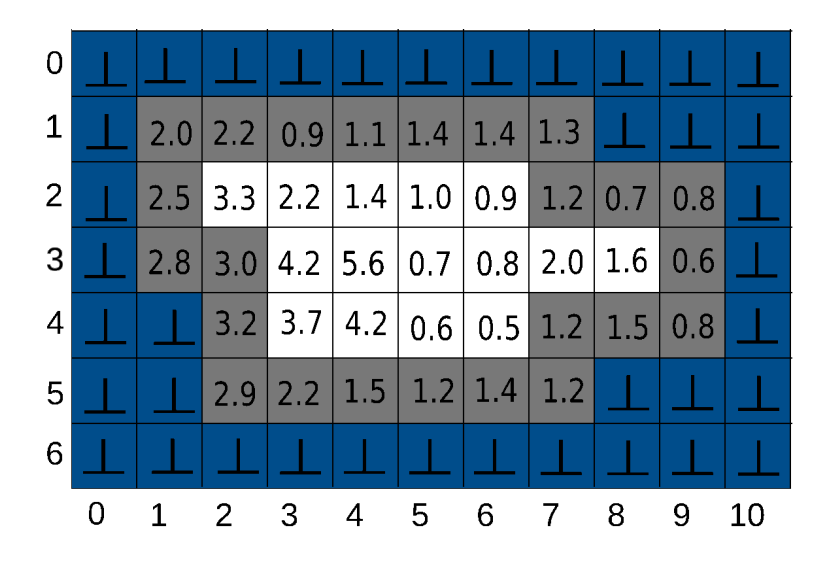

Assuming that the CM is extended with an dataset that maps grid cells to area, where each grid cell is mapped to 1.0 (imlpying a edge length of 1.0). ( $\theta > 5.6$ )

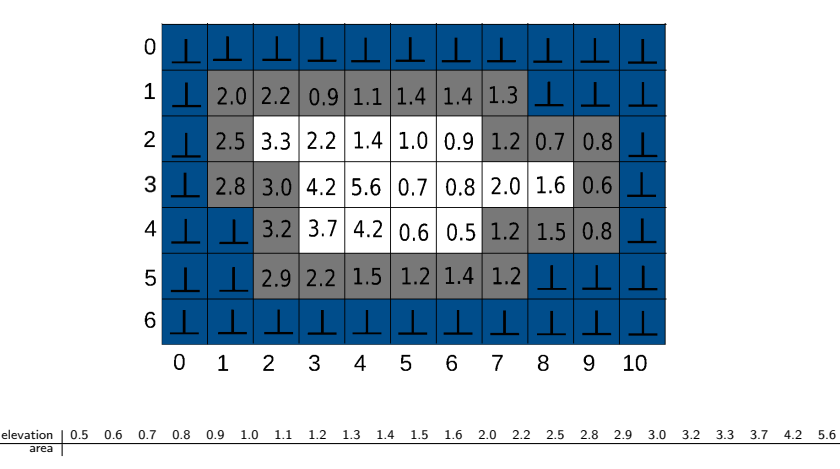

[Coastal impact modelling with the diva++ library](#page-0-0) 6

area

Assuming that the CM is extended with an dataset that maps grid cells to area, where each grid cell is mapped to 1.0 (imlpying a edge length of 1.0). ( $\theta > 5.6$ )

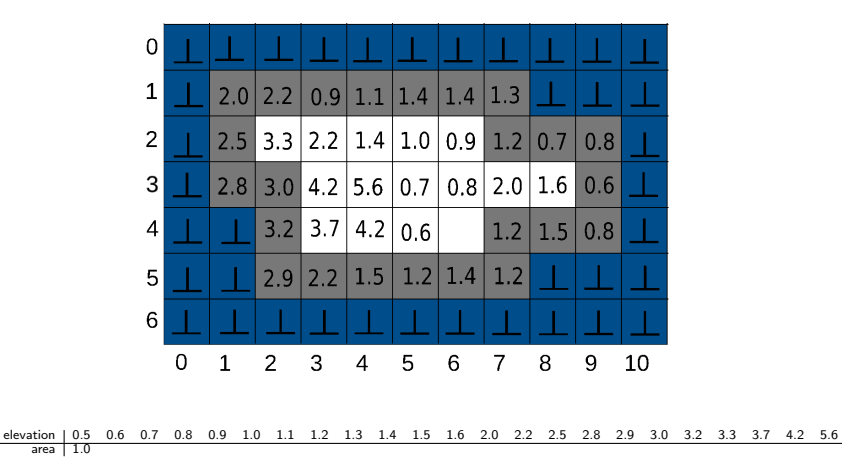

Assuming that the CM is extended with an dataset that maps grid cells to area, where each grid cell is mapped to 1.0 (imlpying a edge length of 1.0). ( $\theta > 5.6$ )

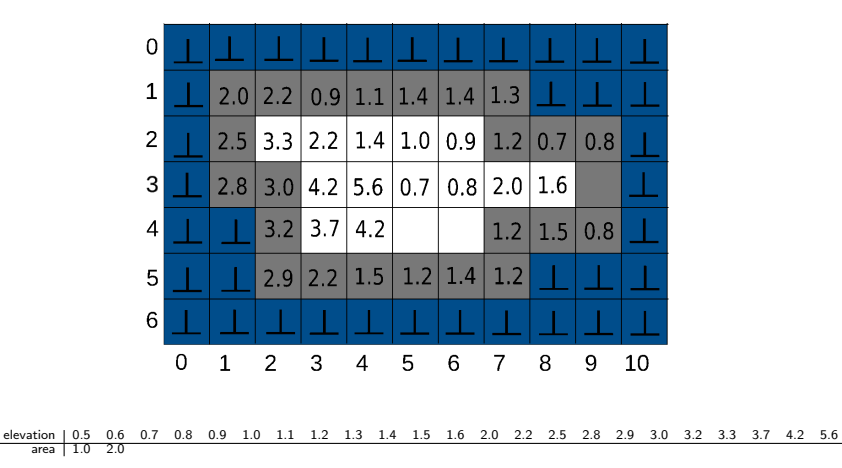

Assuming that the CM is extended with an dataset that maps grid cells to area, where each grid cell is mapped to 1.0 (imlpying a edge length of 1.0). ( $\theta > 5.6$ )

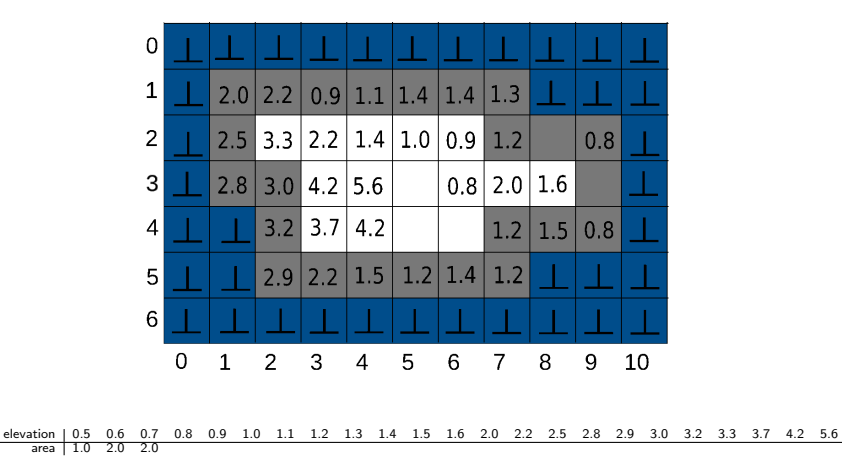

Daniel Lincke Fall/Winter 2023/2024

Assuming that the CM is extended with an dataset that maps grid cells to area, where each grid cell is mapped to 1.0 (imlpying a edge length of 1.0). ( $\theta > 5.6$ )

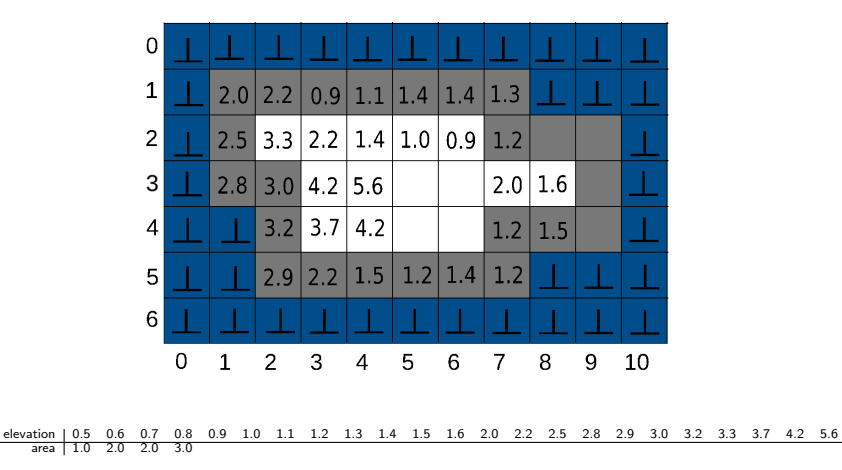

Assuming that the CM is extended with an dataset that maps grid cells to area, where each grid cell is mapped to 1.0 (imlpying a edge length of 1.0). ( $\theta > 5.6$ )

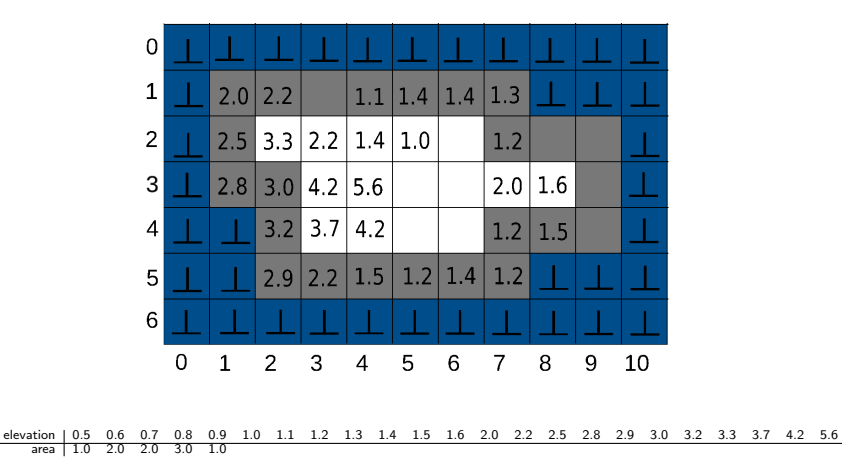

Assuming that the CM is extended with an dataset that maps grid cells to area, where each grid cell is mapped to 1.0 (imlpying a edge length of 1.0). ( $\theta > 5.6$ )

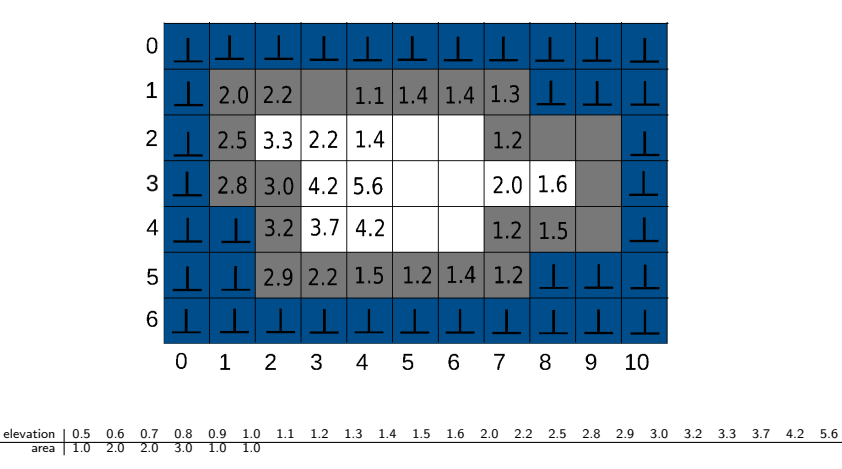

Assuming that the CM is extended with an dataset that maps grid cells to area, where each grid cell is mapped to 1.0 (imlpying a edge length of 1.0). ( $\theta > 5.6$ )

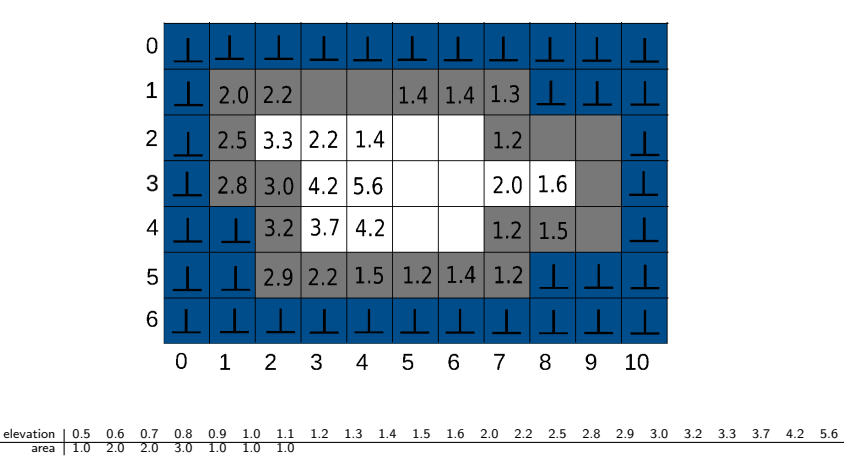

Assuming that the CM is extended with an dataset that maps grid cells to area, where each grid cell is mapped to 1.0 (imlpying a edge length of 1.0). ( $\theta > 5.6$ )

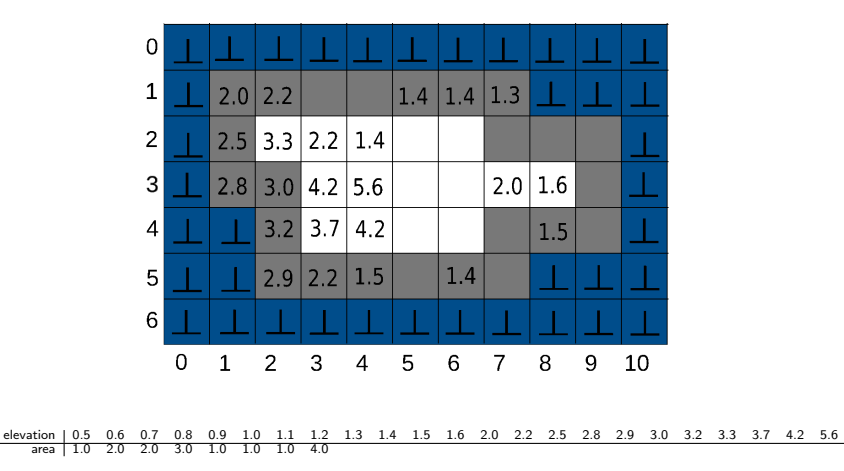

Assuming that the CM is extended with an dataset that maps grid cells to area, where each grid cell is mapped to 1.0 (imlpying a edge length of 1.0). ( $\theta > 5.6$ )

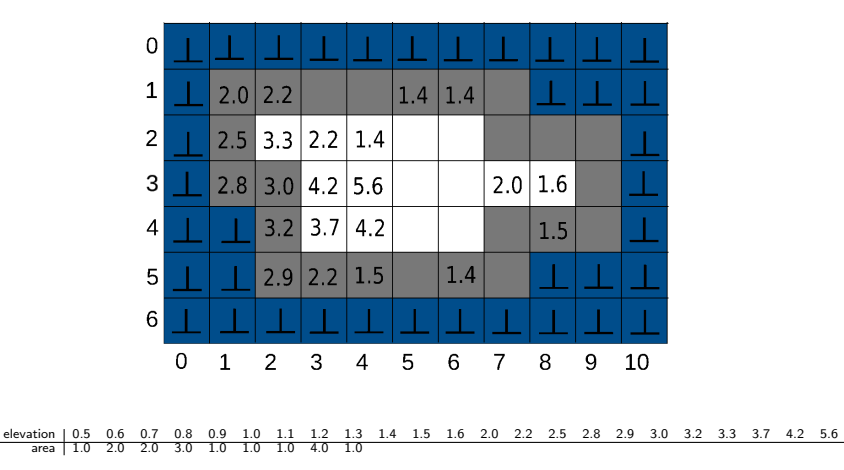

Assuming that the CM is extended with an dataset that maps grid cells to area, where each grid cell is mapped to 1.0 (imlpying a edge length of 1.0). ( $\theta > 5.6$ )

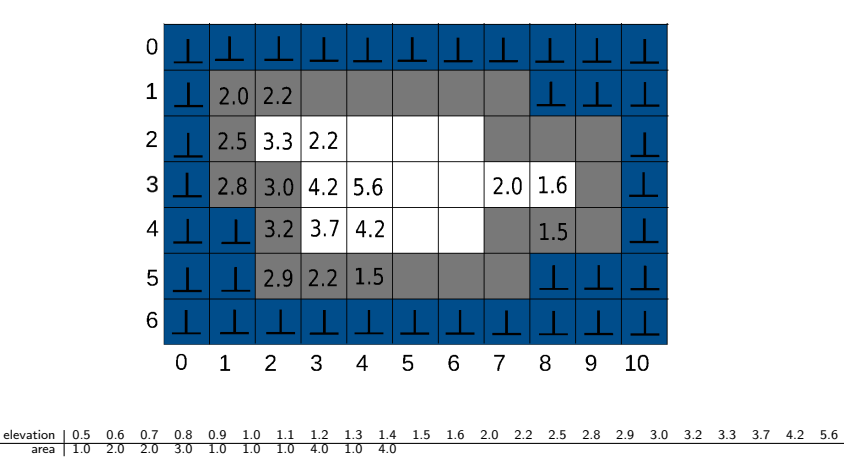

Assuming that the CM is extended with an dataset that maps grid cells to area, where each grid cell is mapped to 1.0 (imlpying a edge length of 1.0).  $(\theta > 5.6)$ 

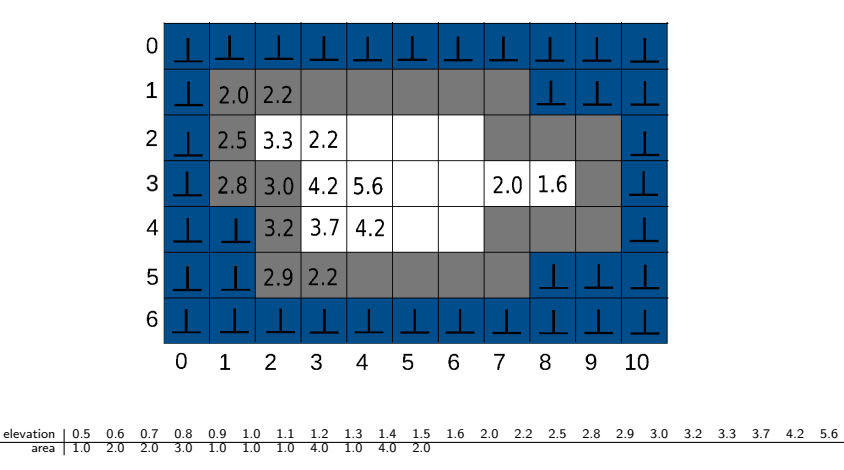

Assuming that the CM is extended with an dataset that maps grid cells to area, where each grid cell is mapped to 1.0 (imlpying a edge length of 1.0).  $(\theta > 5.6)$ 

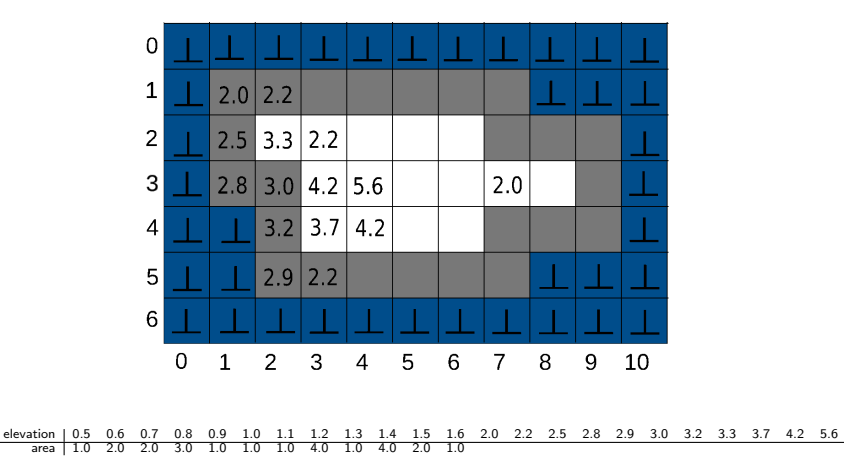

Assuming that the CM is extended with an dataset that maps grid cells to area, where each grid cell is mapped to 1.0 (imlpying a edge length of 1.0).  $(\theta > 5.6)$ 

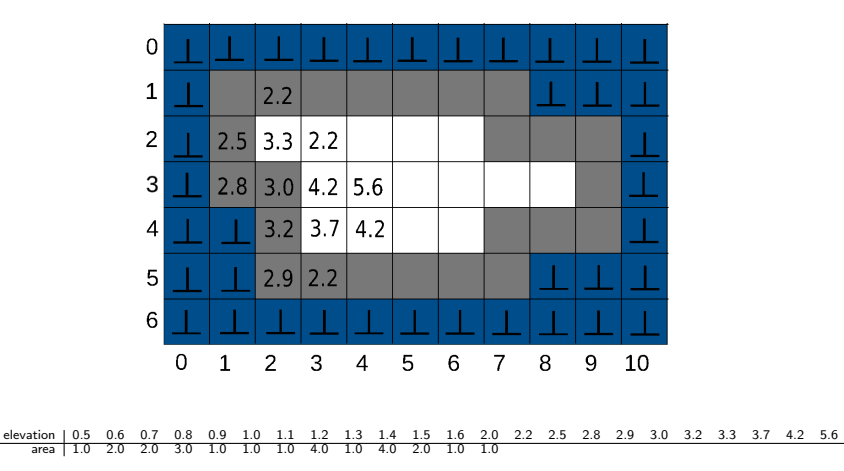

Assuming that the CM is extended with an dataset that maps grid cells to area, where each grid cell is mapped to 1.0 (imlpying a edge length of 1.0).  $(\theta > 5.6)$ 

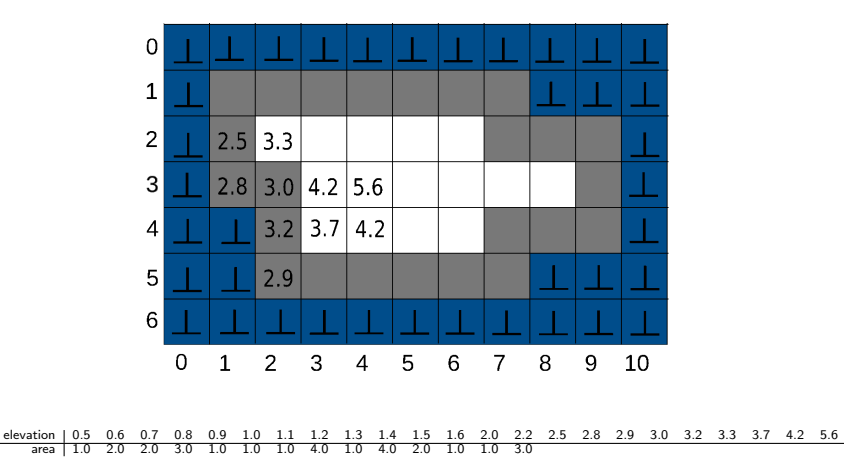

Assuming that the CM is extended with an dataset that maps grid cells to area, where each grid cell is mapped to 1.0 (imlpying a edge length of 1.0).  $(\theta > 5.6)$ 

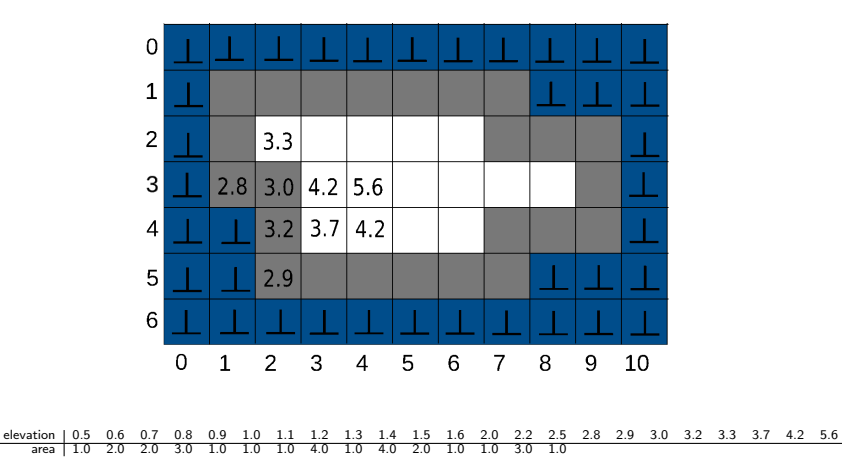

Assuming that the CM is extended with an dataset that maps grid cells to area, where each grid cell is mapped to 1.0 (imlpying a edge length of 1.0).  $(\theta > 5.6)$ 

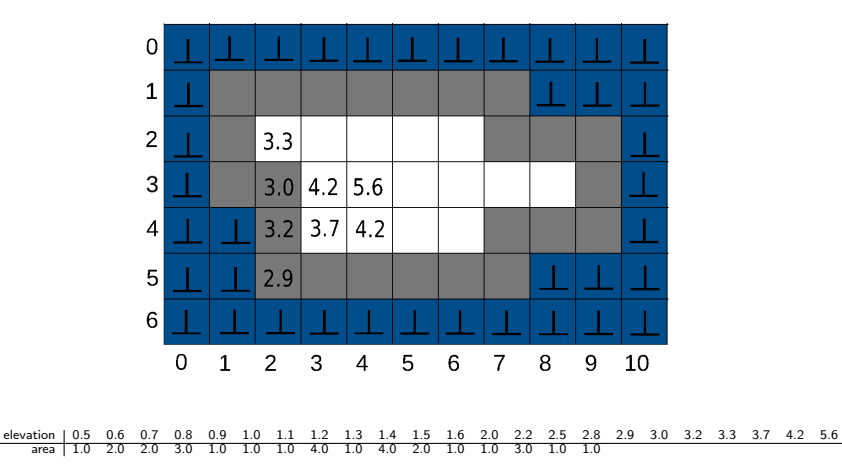

Daniel Lincke Fall/Winter 2023/2024

Assuming that the CM is extended with an dataset that maps grid cells to area, where each grid cell is mapped to 1.0 (imlpying a edge length of 1.0).  $(\theta > 5.6)$ 

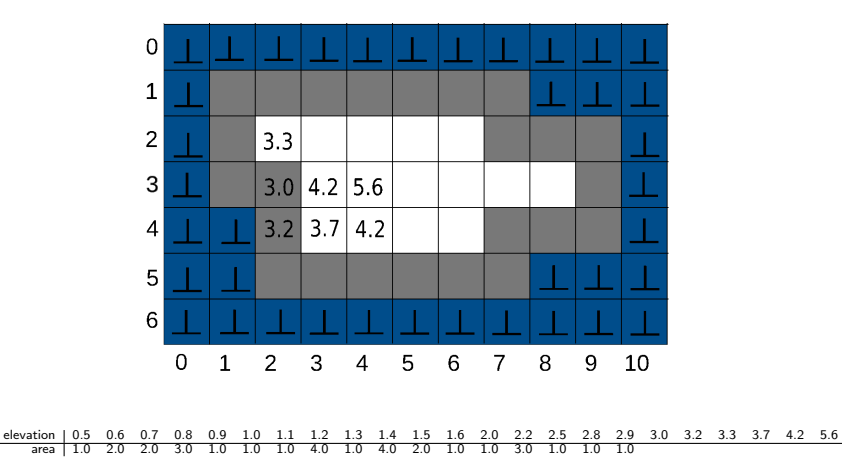

Daniel Lincke Fall/Winter 2023/2024

Assuming that the CM is extended with an dataset that maps grid cells to area, where each grid cell is mapped to 1.0 (imlpying a edge length of 1.0).  $(\theta > 5.6)$ 

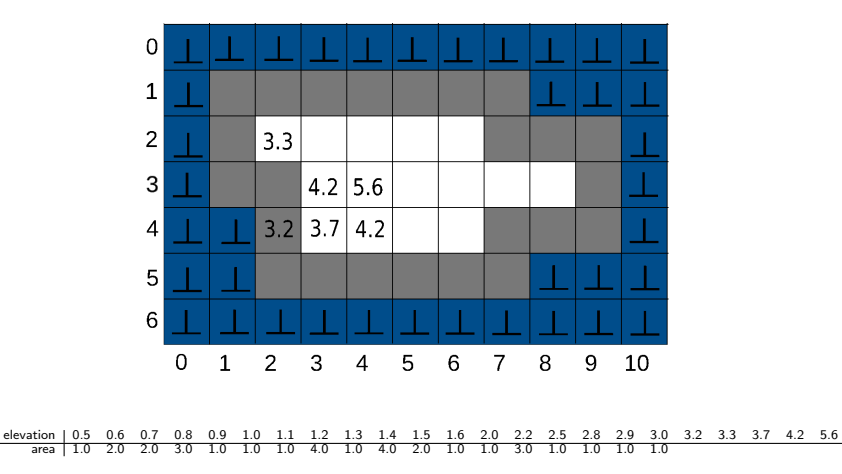

Daniel Lincke Fall/Winter 2023/2024

Assuming that the CM is extended with an dataset that maps grid cells to area, where each grid cell is mapped to 1.0 (imlpying a edge length of 1.0).  $(\theta > 5.6)$ 

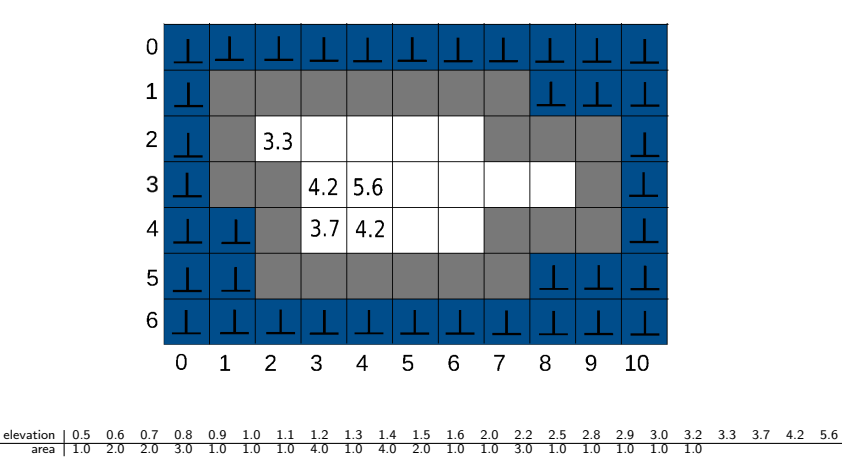

Daniel Lincke Fall/Winter 2023/2024

Assuming that the CM is extended with an dataset that maps grid cells to area, where each grid cell is mapped to 1.0 (imlpying a edge length of 1.0).  $(\theta > 5.6)$ 

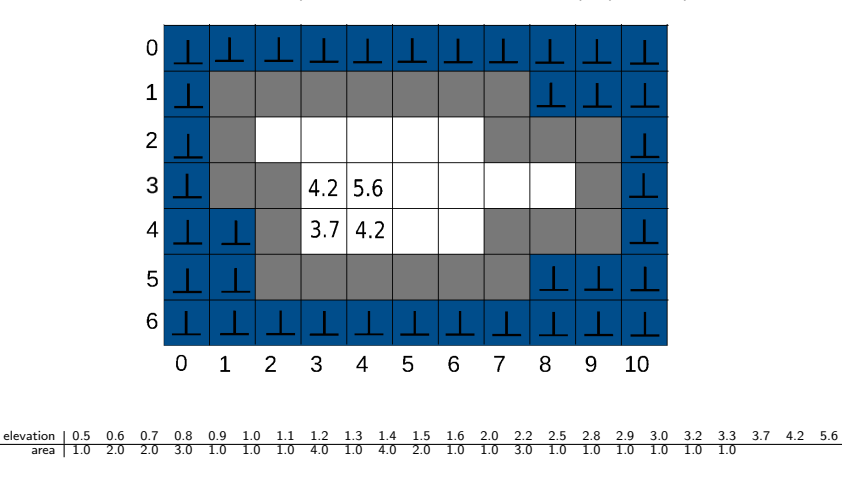

Assuming that the CM is extended with an dataset that maps grid cells to area, where each grid cell is mapped to 1.0 (imlpying a edge length of 1.0).  $(\theta > 5.6)$ 

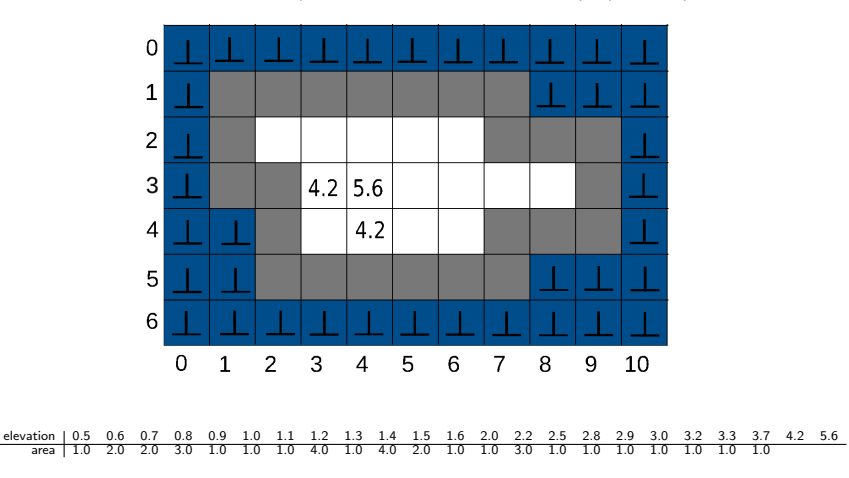

Assuming that the CM is extended with an dataset that maps grid cells to area, where each grid cell is mapped to 1.0 (imlpying a edge length of 1.0).  $(\theta > 5.6)$ 

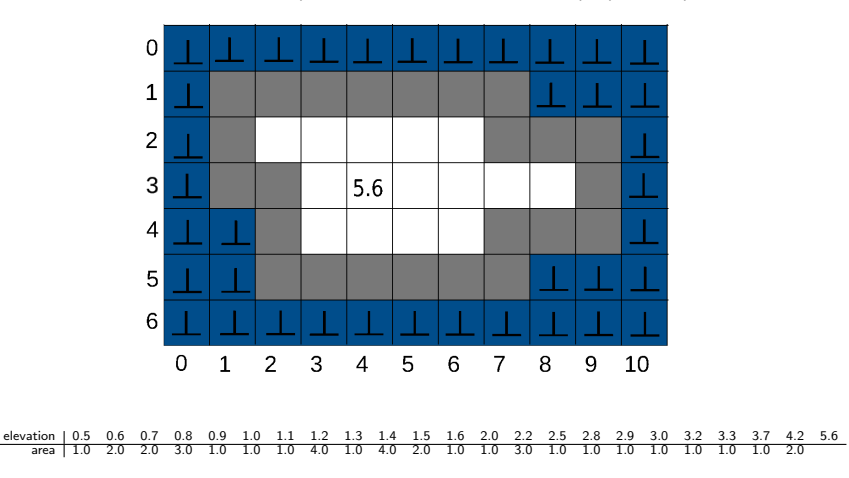

Daniel Lincke Fall/Winter 2023/2024

Assuming that the CM is extended with an dataset that maps grid cells to area, where each grid cell is mapped to 1.0 (imlpying a edge length of 1.0).  $(\theta > 5.6)$ 

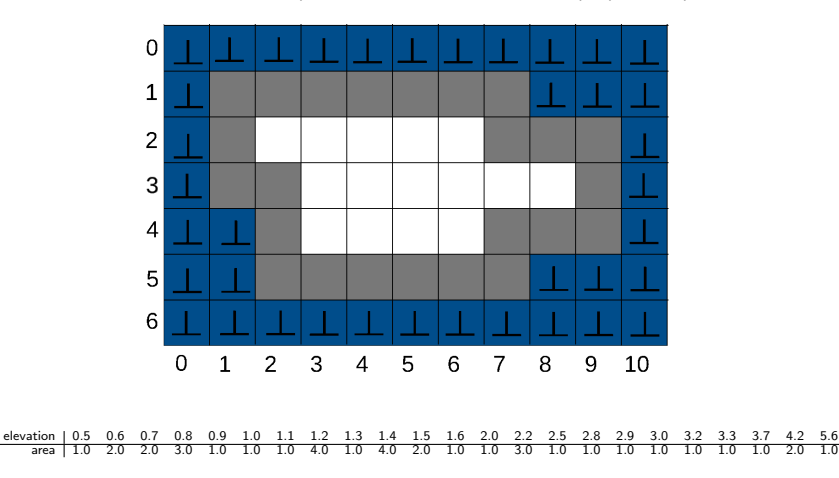

Assuming that the CM is extended with an dataset that maps grid cells to area, where each grid cell is mapped to 1.0 (imlpying a edge length of 1.0) the following mapping is obtained: elevation 0.5 0.6 0.7 0.8 0.9 1.0 1.1 1.2 1.3 1.4 1.5 1.6 2.0 2.2 2.5 2.8 2.9 3.0 3.2 3.3 3.7 4.2 5.6 area 1.0 2.0 2.0 3.0 1.0 1.0 1.0 4.0 1.0 4.0 2.0 1.0 1.0 3.0 1.0 1.0 1.0 1.0 1.0 1.0 1.0 2.0 1.0 or cumulative: elevation 0.5 0.6 0.7 0.8 0.9 1.0 1.1 1.2 1.3 1.4 1.5 1.6 2.0 2.2 2.5 2.8 2.9 3.0 3.2 3.3 3.7 4.2 5.6 area 1.0 3.0 5.0 8.0 9.0 10.0 11.0 12.0 13.0 17.0 19.0 20.0 21.0 24.0 25.0 26.0 27.0 28.0 29.0 30.0 31.0 33.0 34.0

The (discrete) hypsometric profile is the mapping defined by this table. It shows the cumulative area below given elevation values.

#### Hypsometric profiles - Another example

If a connectivity threshold is given the mapping is modified accordingly. For instance, the mapping with connectivity threshold 1.0 is defined by:

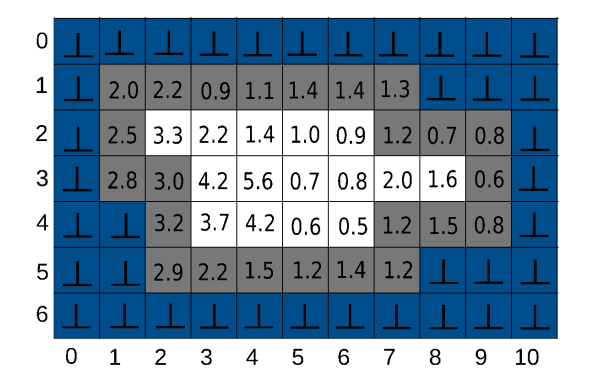

#### Hypsometric profiles - Another example

If a connectivity threshold is given the mapping is modified accordingly. For instance, the mapping with connectivity threshold 1.0 is defined by:

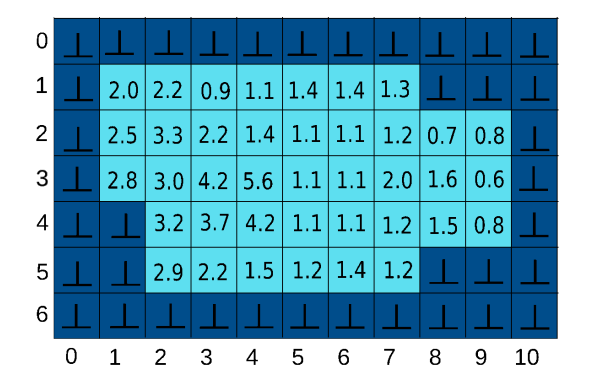

#### Hypsometric profiles - Another example

If a connectivity threshold is given the mapping is modified accordingly. For instance, the mapping with connectivity threshold 1.0 is defined by:

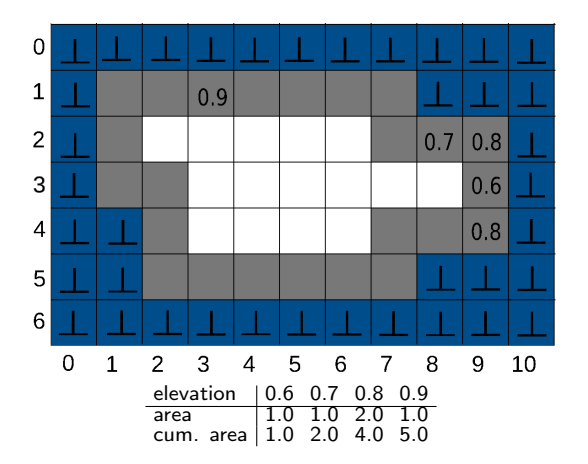

#### Hypsometric profiles - continuous

- $\triangleright$  One might want to know what the values in between given points are. For instance, what the cumulative area below elevation 1.42 is.
- $\blacktriangleright$  In order to compute intermediate values interpolation is used.
- $\triangleright$  A hypsometric profile defined like this is (not neccessarily strictly) increasing, that is  $e_1 \leq e_2 \to dhsp_{cm,\theta}(e_1) \leq dhsp_{cm,\theta}(e_2)$ .
- Any interpolation used should maintain this property.
- Linear interpolation is widely used.

#### Definition Given a CM

$$
\mathit{cm} : \mathit{G} \rightarrow \mathbb{B} \times \mathbb{R}^\perp \times (\mathbb{R}^\perp)^n
$$

a (partial linear) hypsometric profile (with connectiviy threshold theta) of  $\overrightarrow{cm}$  is a function

$$
hsp_{cm,\theta} \qquad : \qquad \mathbb{R} \to \mathbb{R}^n_+
$$
\n
$$
hsp_{cm,\theta}(e) \qquad = \qquad \begin{cases} dhsp_{cm,\theta}(m) & \text{if } e > m \\ dhsp_{cm,\theta}(e) & \text{if } \exists(x,y) : \text{elevation}(x,y) = e \text{ and } hc_{cm}(x,y) \le \theta \\ dhsp_{cm,\theta}(e) & \text{if } \exists(x,y) : \text{elevation}(x,y) = e \text{ and } hc_{cm}(x,y) \le \theta \\ dhsp_{cm}(\underbrace{e_2 - e_1}_{e_2 - e_1} * (e - e_1) + dhsp_{cm}(e_1) & \text{otherwise} \end{cases}
$$
\n
$$
where \qquad m = \max\{z : \exists(x,y) : \text{hc}_{cm}(x,y) = z\}
$$
\n
$$
e_2 = \min\{z : z < e \text{ and } \exists(x,y) : \text{elevation}(x,y) = z \text{ and } hc_{cm}(x,y) \le \theta\}
$$
\n
$$
e_1 = \max\{z : z < e \text{ and } \exists(x,y) : \text{elevation}(x,y) = z \text{ and } hc_{cm}(x,y) \le \theta\}
$$

[Coastal impact modelling with the diva++ library](#page-0-0) 10 and 10 and 10 and 10 and 10 and 10 and 10 and 10 and 10 and 10 and 10 and 10 and 10 and 10 and 10 and 10 and 10 and 10 and 10 and 10 and 10 and 10 and 10 and 10 and 10 an

#### Hypsometric profiles - continuous

- ▶ The function is continous in the interval  $[min,\infty)$  where  $min = min\{e \text{ and } \exists (x, y) : elevation(x, y) = e \text{ and } hc_{cm}(x, y) \leq \theta\}.$
- $\blacktriangleright$  In implemented models that build upon hypsometric profiles there migth be an additional value added that maps all exposure data sets to zero.
- $\triangleright$  For instance, the example maps the grid cells to elvation values rounded to one digit with minimum elevation value 0.5. An additional value might be added with elevation 0.4 that
- ▶ maps all other datasets associated with this DEM to zero.
- $\blacktriangleright$  By this addition the (partial linear) hypsometric profile becomes a continous function on  $(-\infty, \infty)$ .

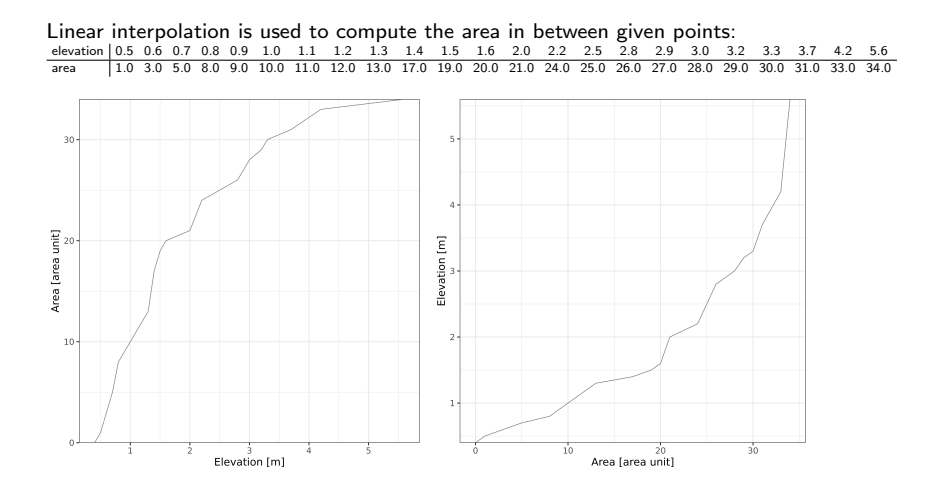

[Coastal impact modelling with the diva++ library](#page-0-0) 12 and 12 and 12 and 12 and 12 and 12 and 12 and 12 and 12 and 12 and 12 and 12 and 12 and 12 and 12 and 12 and 12 and 12 and 12 and 12 and 12 and 12 and 12 and 12 and 12 an

#### Hypsometric profiles as stylized coastal plains

- $\blacktriangleright$  The hypsometric profile can be interpreted as stylized model of a coastal plain.
- $\blacktriangleright$  The length of associated coast can be determined. In the example used above: 24 gride cells define the coastline, edge length 1.0, so the center-to-center length is also 1.0, so the length of coast is 24.0. (There might be more sophisticated methodes to determine coast length)
- $\blacktriangleright$  The physical distance from the coast of an elevation point can be determind by dividing the cumulative area by the coast length.
- $\blacktriangleright$  The horizontal distance from the coast of an elevation point can be determind by geometry.

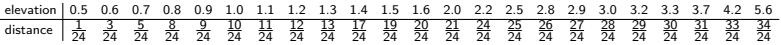

 $\blacktriangleright$  The coastal plain can be though of being constructed from rectangular stripes with the apropriate width

### Hypsometric profiles as stylized coastal plains

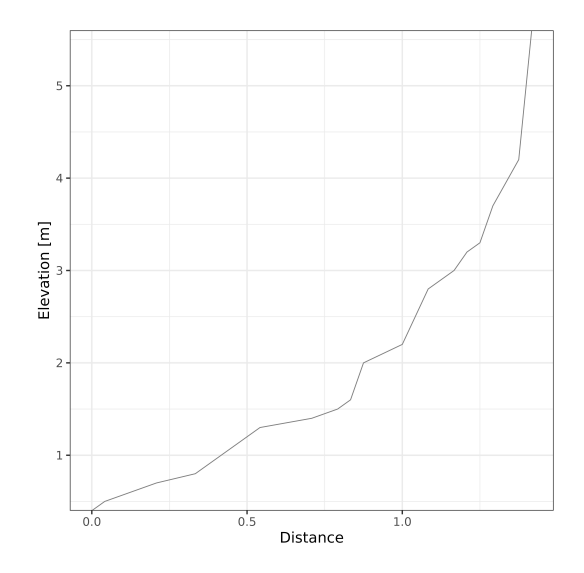

[Coastal impact modelling with the diva++ library](#page-0-0) 14 and 2012 14 and 2012 14 and 2014 14 and 2014 14 and 2014 14

## Hypsometric profiles: DIVA

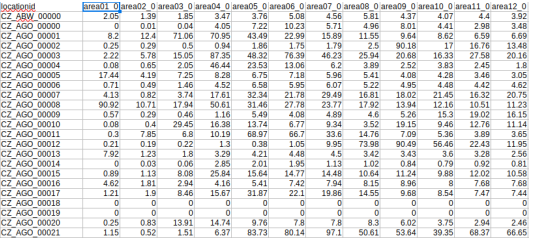

[Coastal impact modelling with the diva++ library](#page-0-0) 15 and 15 and 15 and 15 and 15 and 15 and 15 and 15 and 15 and 15 and 15 and 15 and 15 and 15 and 15 and 15 and 15 and 15 and 15 and 15 and 15 and 15 and 15 and 15 and 15 an

## Hypsometric profiles: DIVA

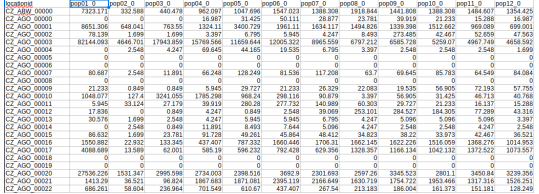

[Coastal impact modelling with the diva++ library](#page-0-0) 16 and 16 and 16 and 16 and 16 and 16 and 16 and 16 and 16 and 16 and 16 and 16 and 16 and 16 and 16 and 16 and 16 and 16 and 16 and 16 and 16 and 16 and 16 and 16 and 16 an

### The end

Thanks.